# **Inhaltsverzeichnis**

# **Echolink via Android**

[Versionsgeschichte interaktiv durchsuchen](https://wiki.oevsv.at) [VisuellWikitext](https://wiki.oevsv.at)

## **[Version vom 24. Dezember 2010, 17:43](https://wiki.oevsv.at/w/index.php?title=Echolink_via_Android&oldid=7780)  [Uhr](https://wiki.oevsv.at/w/index.php?title=Echolink_via_Android&oldid=7780) ([Quelltext anzeigen\)](https://wiki.oevsv.at/w/index.php?title=Echolink_via_Android&action=edit&oldid=7780)**

[Oe8bck](https://wiki.oevsv.at/w/index.php?title=Benutzer:Oe8bck&action=view) [\(Diskussion](https://wiki.oevsv.at/w/index.php?title=Benutzer_Diskussion:Oe8bck&action=view) | [Beiträge\)](https://wiki.oevsv.at/wiki/Spezial:Beitr%C3%A4ge/Oe8bck) (→EchoLink: →Android)

### **[Version vom 24. Dezember 2010, 17:47](https://wiki.oevsv.at/w/index.php?title=Echolink_via_Android&oldid=7781)  [Uhr](https://wiki.oevsv.at/w/index.php?title=Echolink_via_Android&oldid=7781) [\(Quelltext anzeigen](https://wiki.oevsv.at/w/index.php?title=Echolink_via_Android&action=edit&oldid=7781))**

[Oe8bck](https://wiki.oevsv.at/w/index.php?title=Benutzer:Oe8bck&action=view) ([Diskussion](https://wiki.oevsv.at/w/index.php?title=Benutzer_Diskussion:Oe8bck&action=view) | [Beiträge](https://wiki.oevsv.at/wiki/Spezial:Beitr%C3%A4ge/Oe8bck)) [Zum nächsten Versionsunterschied →](https://wiki.oevsv.at/w/index.php?title=Echolink_via_Android&diff=next&oldid=7781)

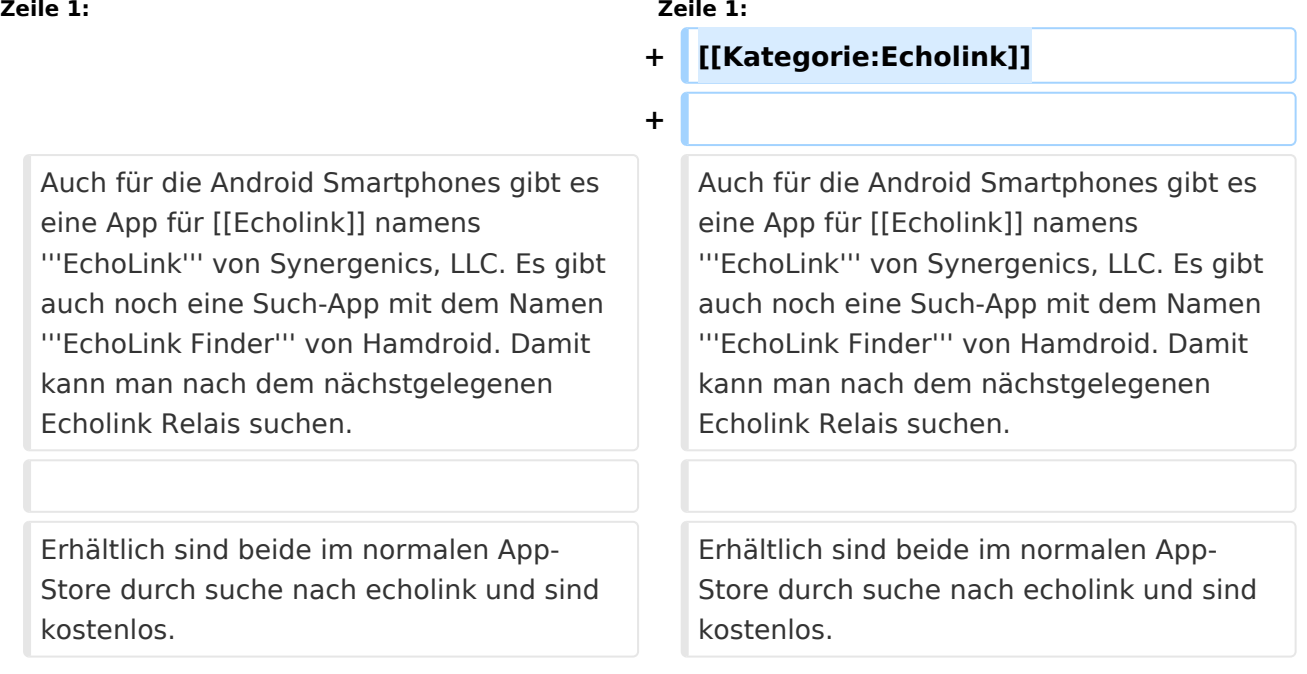

## Version vom 24. Dezember 2010, 17:47 Uhr

Auch für die Android Smartphones gibt es eine App für [Echolink](https://wiki.oevsv.at/wiki/Echolink) namens **EchoLink** von Synergenics, LLC. Es gibt auch noch eine Such-App mit dem Namen **EchoLink Finder** von Hamdroid. Damit kann man nach dem nächstgelegenen Echolink Relais suchen.

Erhältlich sind beide im normalen App-Store durch suche nach echolink und sind kostenlos.